#### Announcements

- Don't Cheat
- Proposals due tonight

### Fill out survey linked to on maltermost

# Logistic, SVM, and Perceptron

Machine Learning – CSE546 Kevin Jamieson University of Washington

October 25, 2018

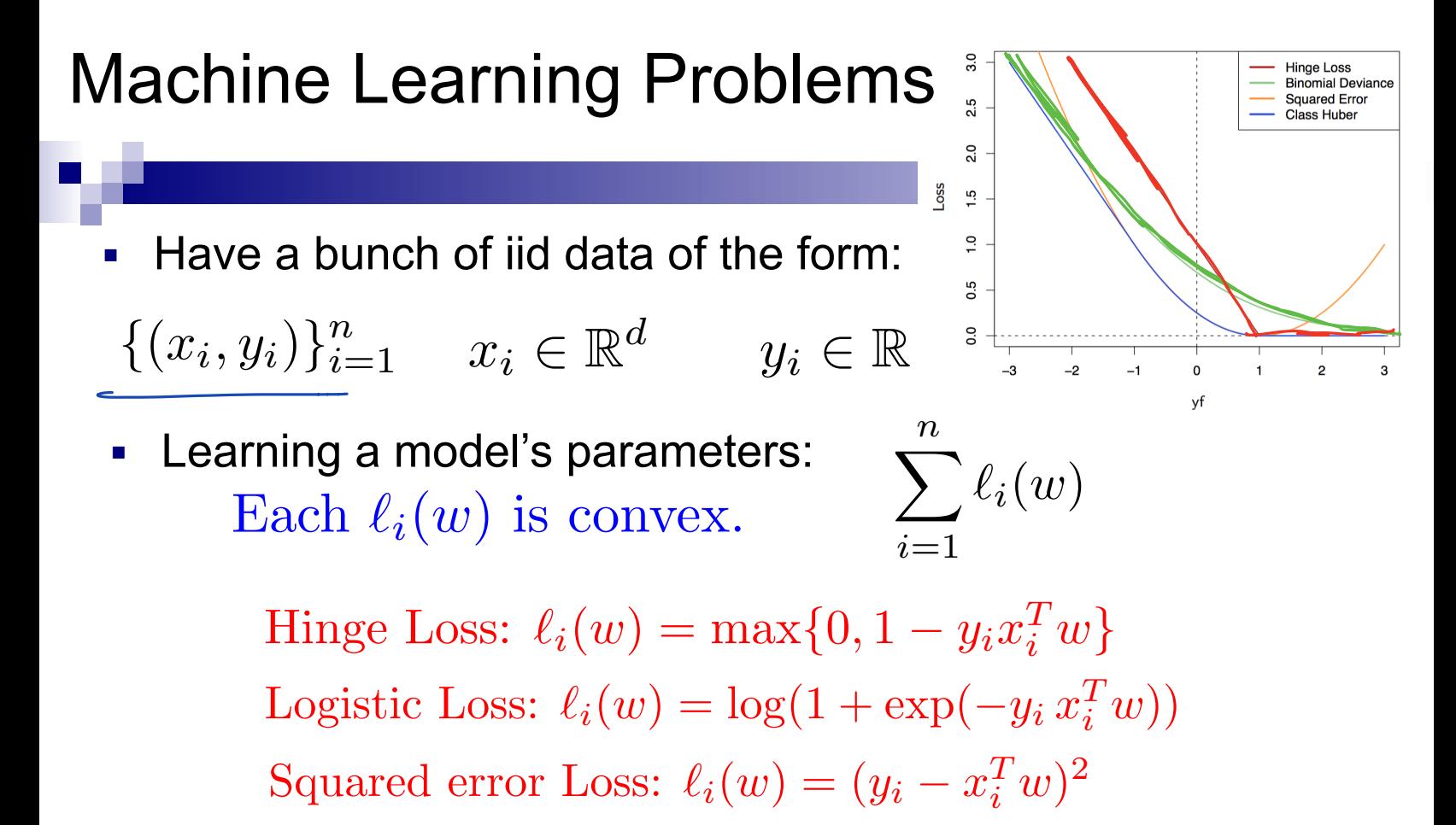

How do we solve for *w*? The last two lectures!

#### Perceptron is optimizing what?

Perceptron update rule:

$$
\begin{bmatrix} w_{k+1} \\ b_{k+1} \end{bmatrix} = \begin{bmatrix} w_k \\ b_k \end{bmatrix} + y_k \begin{bmatrix} x_k \\ 1 \end{bmatrix} \mathbf{1} \{ y_i (b + x_i^T w) < 0 \}
$$

SVM objective:

$$
\sum_{i=1}^{n} \max\{0, 1 - y_i(b + x_i^T w)\} + \lambda ||w||_2^2 = \sum_{i=1}^{n} \ell_i(w, b)
$$

$$
\nabla_w \ell_i(w, b) = \begin{cases}\n-x_i y_i + \frac{2\lambda}{n} w & \text{if } y_i(b + x_i^T w) < 1 \\
\frac{2\lambda}{n} & \text{otherwise}\n\end{cases}
$$
\n
$$
\nabla_b \ell_i(w, b) = \begin{cases}\n-y_i & \text{if } y_i(b + x_i^T w) < 1 \\
0 & \text{otherwise}\n\end{cases}
$$
\n
$$
\text{Perceptron is almost SGD on SVM with } \lambda = 0, \eta = 1!
$$

#### SVMs vs logistic regression

■ We often want probabilities/confidences, logistic wins here?

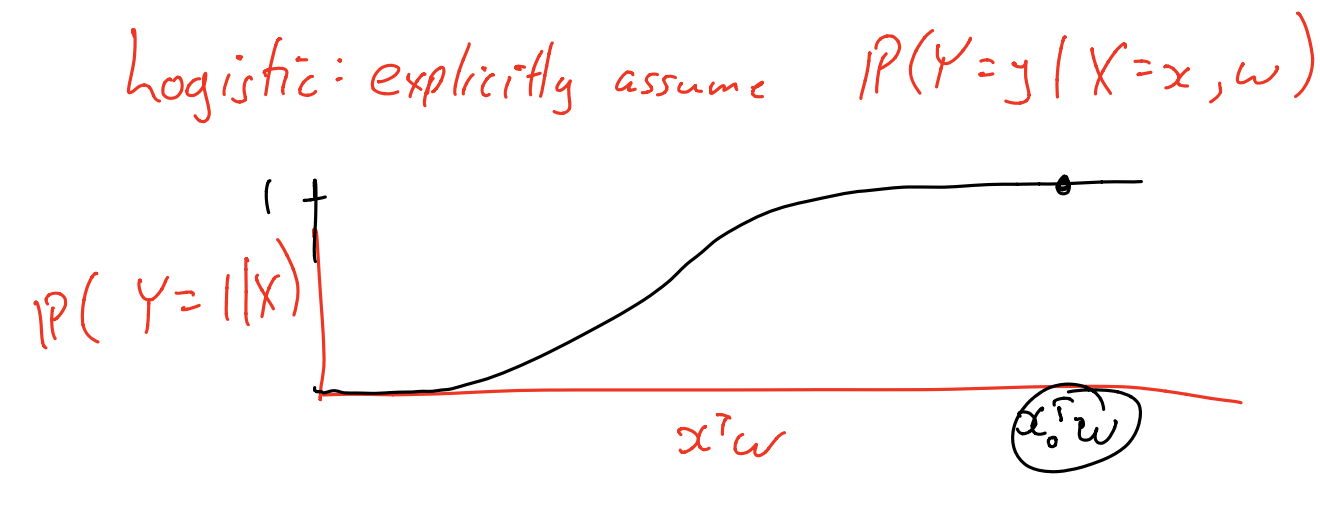

#### SVMs vs logistic regression

- We often want probabilities/confidences, logistic wins here?
- No! Perform isotonic regression or non-parametric bootstrap for probability calibration. Predictor gives some score, how do we transform that score to a probability?

 $\left[\left(x_i, y_i\right)\right]_{i=1}^N$  train w predicts  $\hat{y}_i$ = SIGN  $(w^i x_i)$ using JUM objective

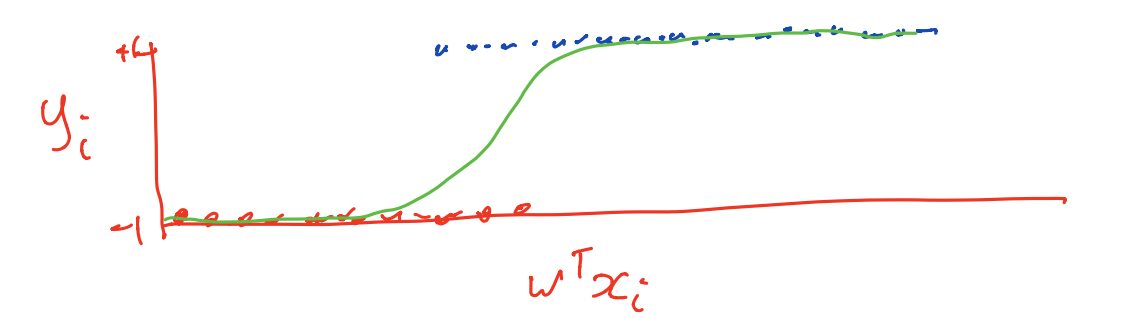

## Bootstrap

Machine Learning – CSE546 Kevin Jamieson University of Washington

©2018 Kevin Jamieson 7 October 25, 2018

## Limitations of CV

- An 80/20 split throws out a relatively large amount of data if only have, say, 20 examples.
- Test error is informative, but how accurate is this number? (e.g., 3/5 heads vs. 30/50)
- How do I get confidence intervals on statistics like the median or variance of a distribution?
- Instead of the error for the entire dataset, what if I want to study the error for a *particular example* x?

## Limitations of CV

- An 80/20 split throws out a relatively large amount of data if only have, say, 20 examples.
- Test error is informative, but how accurate is this number? (e.g., 3/5 heads vs. 30/50)
- How do I get confidence intervals on statistics like the median or variance of a distribution?
- Instead of the error for the entire dataset, what if I want to study the error for a *particular example* x?

#### The Bootstrap: Developed by Efron in 1979.

"The most important innovation in statistics of the last 40 years" — famous ML researcher and statistician, 2015

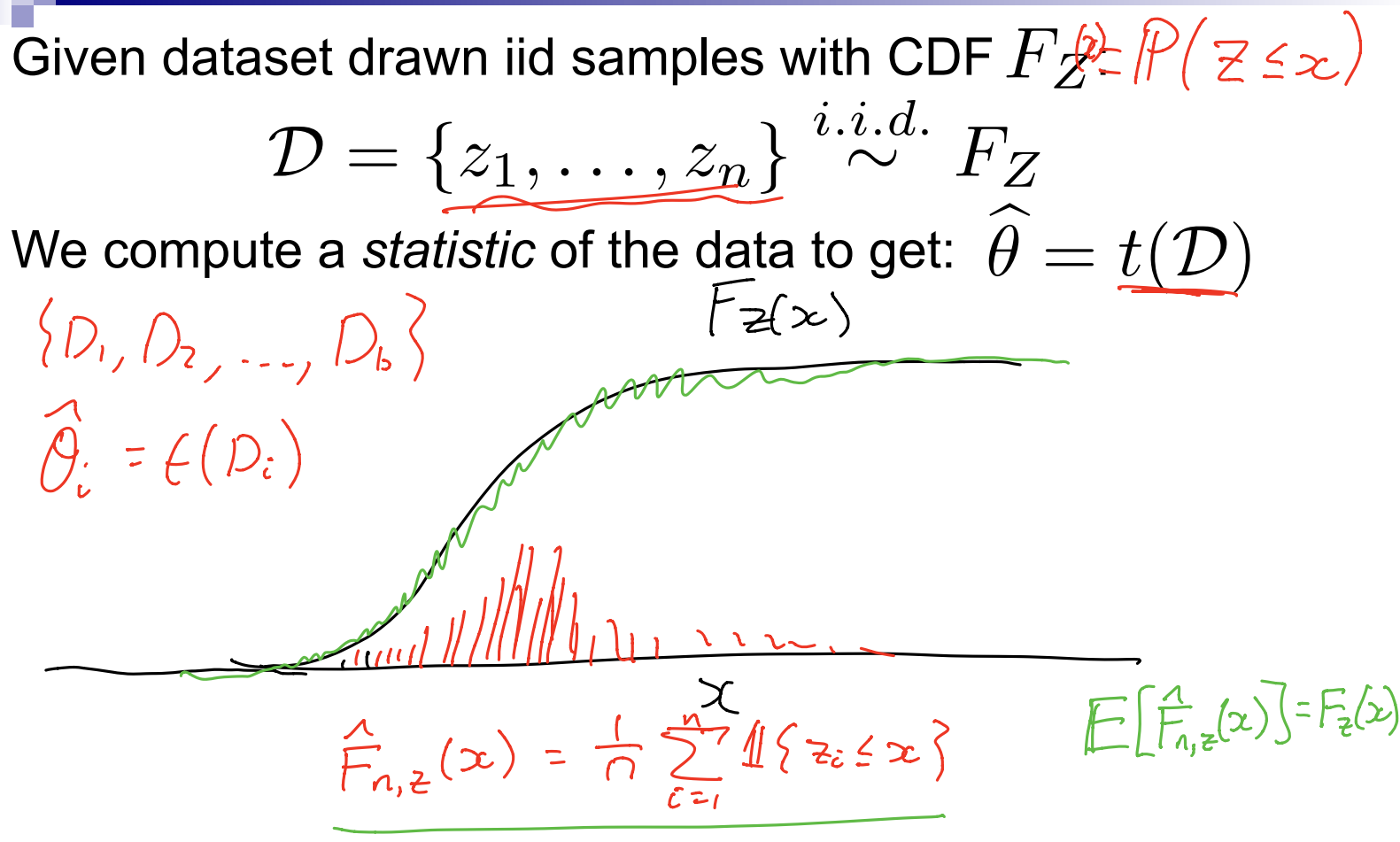

Given dataset drawn iid samples with CDF  $F_Z\colon$  $\overline{D}$   $\overline{D}$   $\overline{$ 

 $\mathcal{D} = \{z_1, \ldots, z_n\} \stackrel{i.i.d.}{\sim} F_Z$ We compute a *statistic* of the data to get:  $\,\theta$  $\theta = t(\mathcal{D})$ 

For b=1,…,B define the *b*th *bootstrapped* dataset as drawing *n* samples **with replacement** from *D*

 $\mathcal{D}^{*b} = \{z_1^{*b},\ldots,z_n^{*b}\} \stackrel{i.i.d.}{\sim} \widehat{F}_{Z,n}$ and the *b*th bootstrapped statistic as:  $\qquad \theta^{*b} = t(\mathcal{D}^{*b})$ 

Given dataset drawn iid samples with CDF  $F_Z\colon$  $\overline{D}$   $\overline{D}$   $\overline{$ 

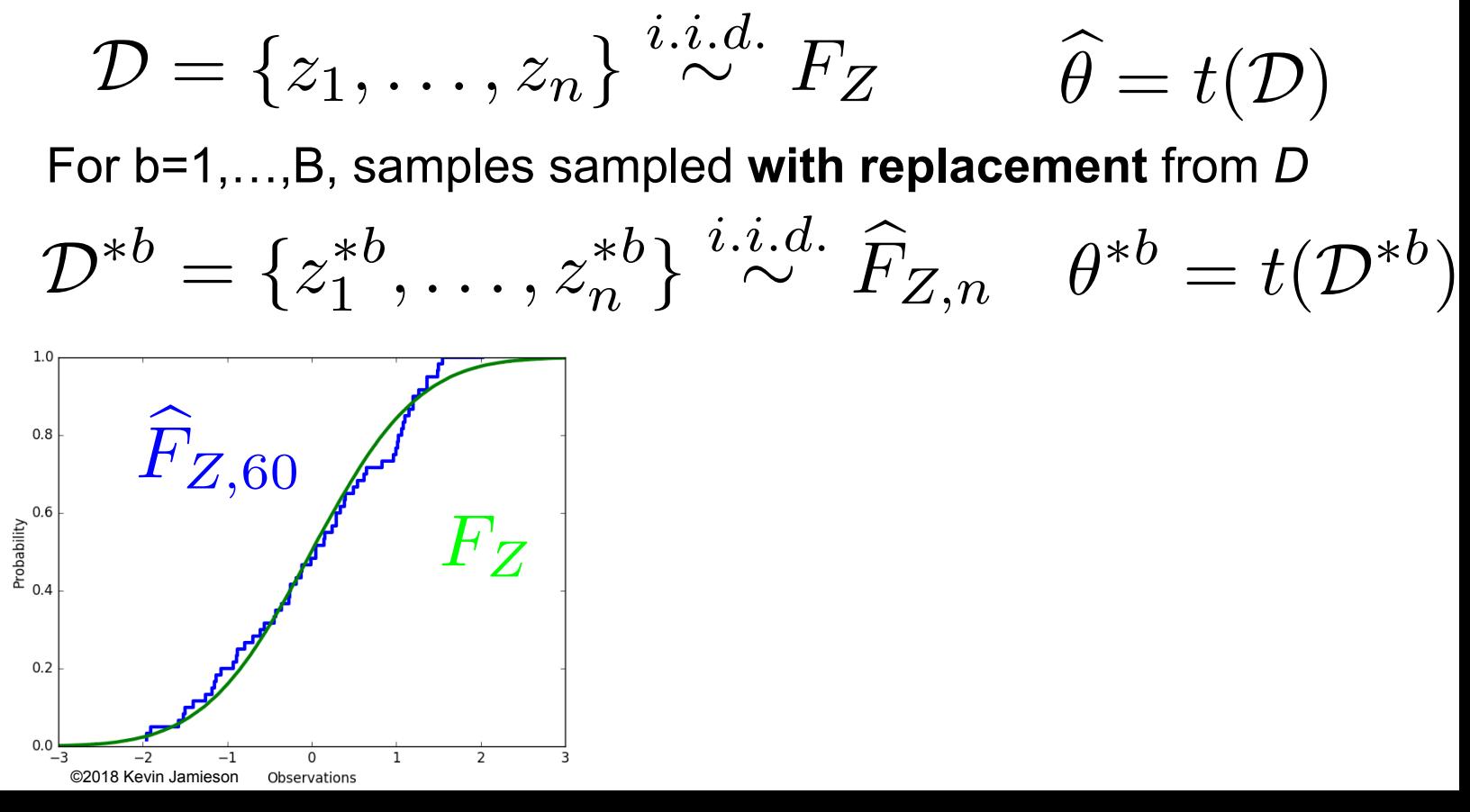

Given dataset drawn iid samples with CDF  $F_Z\colon$ *n*<br>*D*  $\frac{1}{2}$  *i.i.d.* 

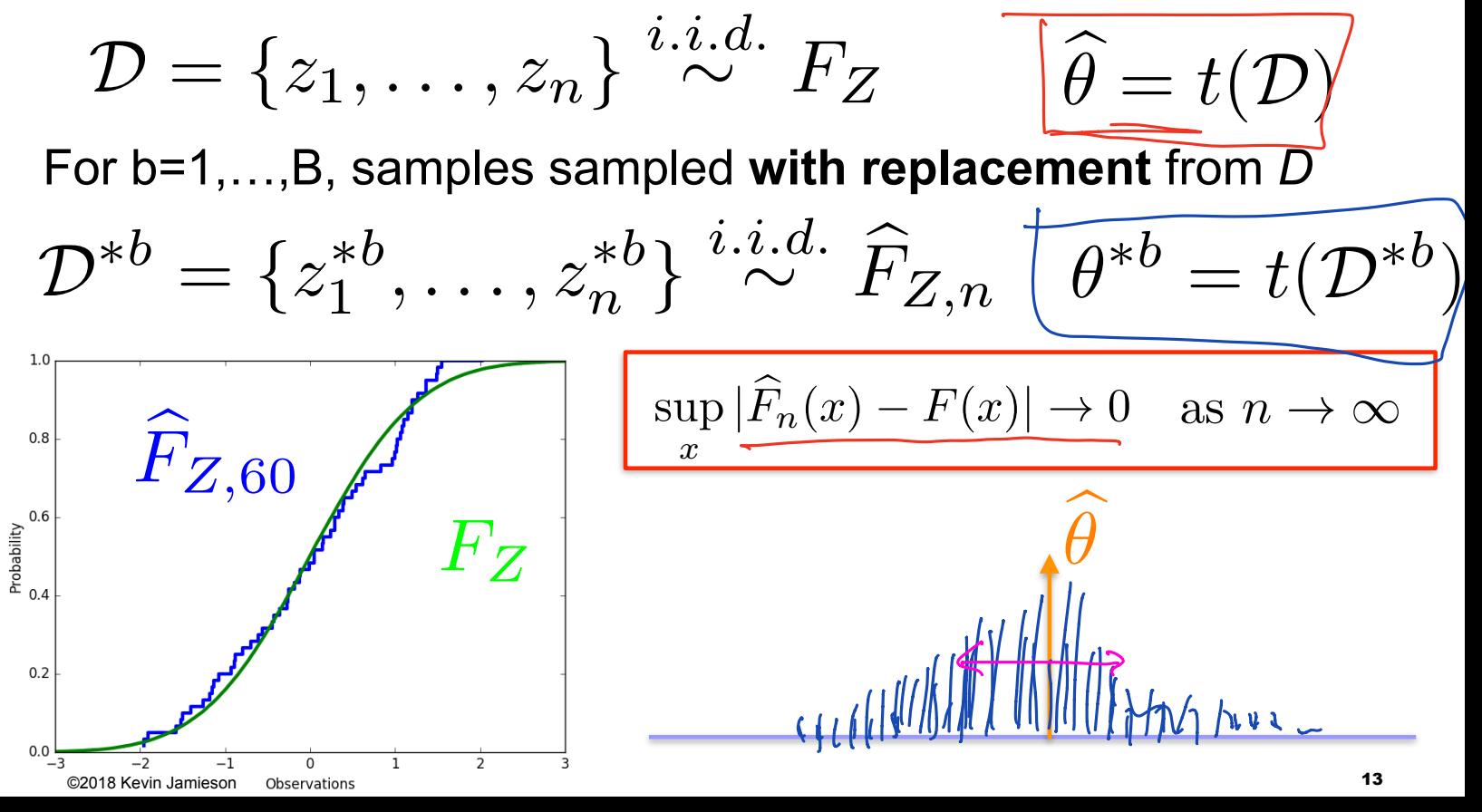

### Applications

Common applications of the bootstrap:

- Estimate parameters that escape simple analysis like the variance or median of an estimate
- Confidence intervals
- Estimates of error for a particular example:

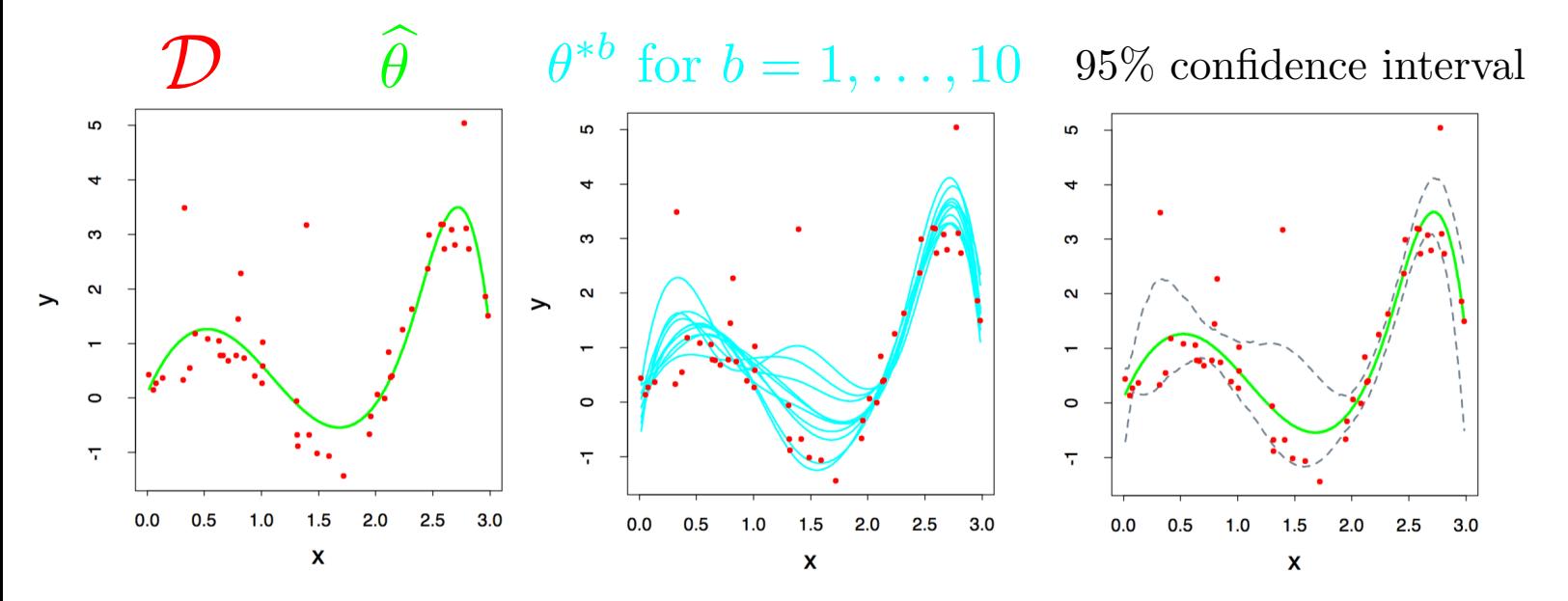

Figures from Hastie et al

### **Takeaways**

Advantages:

- Bootstrap is **very** generally applicable. Build a confidence interval around *anything*
- **Very** simple to use
- Appears to give meaningful results even when the amount of data is very small
- Very strong **asymptotic theory** (as num. examples goes to infinity)

### **Takeaways**

Advantages:

- Bootstrap is **very** generally applicable. Build a confidence interval around *anything*
- **Very** simple to use
- Appears to give meaningful results even when the amount of data is very small
- Very strong **asymptotic theory** (as num. examples goes to infinity)

Disadvantages

- Very few meaningful finite-sample guarantees
- Potentially **computationally intensive**
- Reliability relies on test statistic and rate of convergence of empirical CDF to true CDF, which is unknown
- Poor performance on "extreme statistics" (e.g., the max)

Not perfect, but better than nothing.

#### Warm up: risk prediction with logistic regression

Boss gives you a bunch of data on loans defaulting or not:

$$
\{(x_i, y_i)\}_{i=1}^n \quad x_i \in \mathbb{R}^d, \quad y_i \in \{-1, 1\}
$$

- You model the data as:  $P(Y = y | x, w) = \frac{1}{1 + \exp(-\frac{1}{2})}$  $1 + \exp(-y w^T x)$
- And compute the maximum likelihood estimator:

$$
\widehat{w}_{MLE} = \arg\max_{w} \prod_{i=1}^{n} P(y_i | x_i, w)
$$

For a new loan application x, boss recommends to give loan if your model says they will repay it with probability at least .95 (i.e. low risk):

$$
\text{Give loan to x if} \quad \frac{1}{1+\exp(-\widehat{w}_{MLE}^T x)} \geq .95
$$

One year later only half of loans are paid back and the bank folds. What might have happened?

#### How would you use the bootstrap to do this differently?

## Decision Theory

Machine Learning – CSE546 Kevin Jamieson University of Washington

October 25, 2018

- **Learn**: f:**X —>**Y 䡦 **X** – features 䡦 Y – target classes ■ **Expected loss of f:**   $\rho(\gamma z | \mathbf{X} \infty)$   $\ell(f(x), y) = \mathbf{1}\{f(x) \neq y\}$  $\mathbb{E}_{XY}[\mathbf{1}\{f(X) \neq Y\}] = \mathbb{E}_{X}[\mathbb{E}_{Y|X}[\mathbf{1}\{f(x) \neq Y\}|X=x]]$  $\mathbb{E}_{Y|X}[\mathbf{1}\{f(x) \neq Y\}|X=x] = 1 - P(Y=f(x)|X=x)$ *i i*6=*f*(*x*) <sup>E</sup>*<sup>Y</sup> <sup>|</sup><sup>X</sup>*[1*{f*(*x*) <sup>6</sup><sup>=</sup> *<sup>Y</sup> }|<sup>X</sup>* <sup>=</sup> *<sup>x</sup>*] = <sup>X</sup> *<sup>P</sup>*(*<sup>Y</sup>* <sup>=</sup> *<sup>i</sup>|<sup>X</sup>* <sup>=</sup> *<sup>x</sup>*)1*{f*(*x*) <sup>6</sup><sup>=</sup> *<sup>i</sup>}* <sup>=</sup> <sup>X</sup>  $\frac{1}{2}$  $\frac{1}{2}$  $\frac{1}{2}$  $f(x) \neq V$   $|V - x|$ ■ **Loss function:**  $Y \in \{-1, 1\}$  $P(Y=0|X=x)$  $\frac{1}{\alpha}$ 
	- **Bayes optimal classifier:**

$$
f(x) = \arg\max_{y} \mathbb{P}(Y = y | X = x)
$$

■ **Model of logistic regression:** 

$$
P(Y = y|x, w) = \frac{1}{1 + \exp(-y w^T x)}
$$

- **Learn**: f:**X —>**Y
	- 䡦 **X** features

$$
Y\in\{-1,1\}
$$

 $\Box$  Y – target classes

■ **Bayes optimal classifier:**

$$
f(x) = \arg\max_{y} \mathbb{P}(Y = y | X = x)
$$

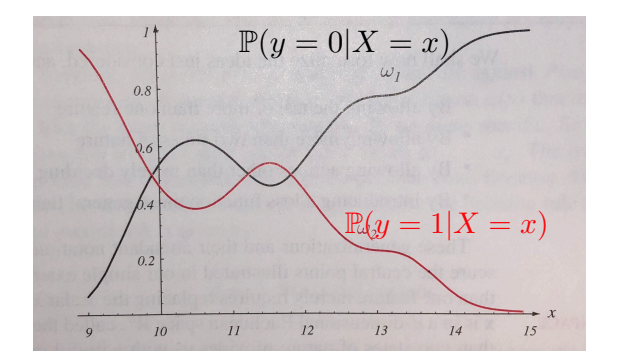

- **Learn**: f:**X —>**Y
	- 䡦 **X** features

$$
Y \in \{-1,1\}
$$

- 䡦 Y target classes
- **Bayes optimal classifier:**

$$
f(x) = \arg\max_{y} \mathbb{P}(Y = y | X = x)
$$

$$
f(x) = \arg\max_{y} \mathbb{P}(X = x | Y = y) \mathbb{P}(Y = y)
$$

**Bayes rule:** 
$$
\mathbb{P}(Y = y | X = x) = \frac{\mathbb{P}(X = x | Y = y)\mathbb{P}(Y = y)}{P(X = x)}
$$

- **Learn**: f:**X —>**Y
	- 䡦 **X** features

$$
Y\in\{-1,1\}
$$

- $\Box$  Y target classes
- **Bayes optimal classifier:**

$$
f(x) = \arg\max_{y} \mathbb{P}(Y = y | X = x)
$$

$$
f(x) = \arg\max_{y} \mathbb{P}(X = x | Y = y) \mathbb{P}(Y = y)
$$

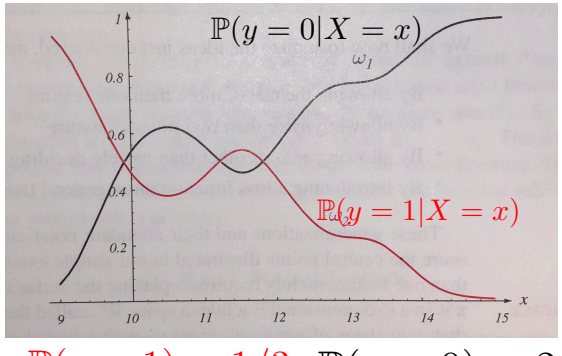

 $\mathbb{P}(y=1) = 1/3 \quad \mathbb{P}(y=0) = 2/3$ 

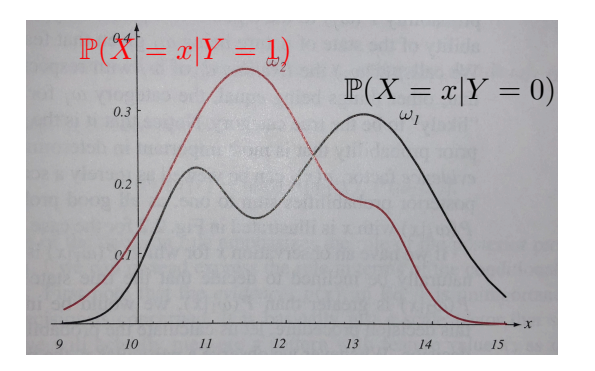

Let  
\n
$$
\mathbb{P}(X = x) = \mathbb{P}(X = x|Y = 0)\mathbb{P}(Y = 0) + \mathbb{P}(X = x|Y = 1)\mathbb{P}(Y = 1)
$$
\n
$$
= \left(1 - \pi \right)P_0(x) + \pi P_1(x)
$$
\n
$$
\mathbb{P}(\mathbf{X} > 0) = \mathbb{P}(\mathbf{X} > 0) + \mathbb{P}(\mathbf{X} > 0)
$$
\n
$$
\mathbb{P}(\mathbf{X} > 0) = \mathbb{P}(\mathbf{X} > 0)
$$
\n
$$
\mathbb{P}(\mathbf{X} > 0) = \mathbb{P}(\mathbf{X} > 0)
$$
\n
$$
\mathbb{P}(\mathbf{X} > 0) = \mathbb{P}(\mathbf{X} > 0)
$$
\n
$$
\mathbb{P}(\mathbf{X} > 0) = \mathbb{P}(\mathbf{X} > 0)
$$
\n
$$
\mathbb{P}(\mathbf{X} > 0) = \mathbb{P}(\mathbf{X} > 0)
$$
\n
$$
\mathbb{P}(\mathbf{X} > 0) = \mathbb{P}(\mathbf{X} > 0)
$$
\n
$$
\mathbb{P}(\mathbf{X} > 0) = \mathbb{P}(\mathbf{X} > 0)
$$
\n
$$
\mathbb{P}(\mathbf{X} > 0) = \mathbb{P}(\mathbf{X} > 0)
$$
\n
$$
\mathbb{P}(\mathbf{X} > 0) = \mathbb{P}(\mathbf{X} > 0)
$$
\n
$$
\mathbb{P}(\mathbf{X} > 0) = \mathbb{P}(\mathbf{X} > 0)
$$
\n
$$
\mathbb{P}(\mathbf{X} > 0) = \mathbb{P}(\mathbf{X} > 0)
$$
\n
$$
\mathbb{P}(\mathbf{X} > 0) = \mathbb{P}(\mathbf{X} > 0)
$$
\n
$$
\mathbb{P}(\mathbf{X} > 0) = \mathbb{P}(\mathbf{X} > 0)
$$
\n
$$
\mathbb{P}(\mathbf{X} > 0) = \mathbb{P}(\mathbf{X} > 0)
$$
\n
$$
\mathbb{P}(\mathbf{X} > 0) = \mathbb{
$$

$$
f(x) = \arg\max_{y} \mathbb{P}(Y = y | X = x)
$$
  
= 
$$
\arg\max_{y} \mathbb{P}(X = x | Y = y) \mathbb{P}(Y = y)
$$
  

$$
P
$$

$$
\mathcal{N}(x;\mu,d^{2})=\frac{1}{\sqrt{2\pi a^{2}}}e^{-\frac{2}{2d^{2}}}
$$

$$
\frac{\rho_{1}(x) \tau_{C}}{\rho_{B}(x)(1-\pi)} \ge 1 \iff \log\left(\frac{\rho_{1}(x)}{\rho_{B}(x)}\right) + \log\left(\frac{\tau_{C}}{1-\tau_{C}}\right) \ge 0
$$
\n
$$
= -\frac{(x-\mu_{1})^{2}}{2\sigma^{2}} + \frac{(x-\mu_{0})^{2}}{2\sigma^{2}} + \log\left(\frac{\tau_{C}}{1-\tau_{C}}\right)
$$
\n
$$
= -\frac{2x(\mu_{1} - \mu_{0}) - (\mu_{1}^{2} - \mu_{0}^{2})}{2\sigma^{2}} + \log\left(\frac{\tau_{C}}{1-\tau_{C}}\right)
$$
\n
$$
= \frac{(\mu_{1} - \mu_{0})}{\sigma^{2}} \left(x - \frac{\mu_{1} + \mu_{0}}{2}\right) \sqrt[4]{\omega_{0} \left(\frac{\tau_{C}}{1-\tau_{C}}\right)} \ge 0
$$

Let 
$$
\mathbb{P}(X = x) = \mathbb{P}(X = x|Y = 0)\mathbb{P}(Y = 0) + \mathbb{P}(X = x|Y = 1)\mathbb{P}(Y = 1)
$$

$$
=: (1 - \pi)P_0(x) + \pi P_1(x)
$$

Suppose 
$$
P_0(x) = \mathcal{N}(x; \mu_0, \sigma^2)
$$
  $P_1(x) = \mathcal{N}(x; \mu_1, \sigma^2)$ 

$$
f(x) = 1
$$
 if  $\frac{P_1(x)\pi}{P_0(x)(1-\pi)} \ge 1$ 

$$
f(x) = 1 \text{ if } \frac{\mu_1 - \mu_0}{\sigma^2} (x - \frac{\mu_1 + \mu_0}{2}) \ge -\log(\frac{\pi}{1 - \pi})
$$
  

$$
f(x) = 1 \text{ if } x \ge \frac{\mu_1 + \mu_0}{2} - \frac{\sigma^2}{\mu_1 - \mu_0} \log(\frac{\pi}{1 - \pi})
$$

Let 
$$
\mathbb{P}(X = x) = \mathbb{P}(X = x|Y = 0)\mathbb{P}(Y = 0) + \mathbb{P}(X = x|Y = 1)\mathbb{P}(Y = 1)
$$

$$
=: (1 - \pi)P_0(x) + \pi P_1(x)
$$

Suppose  $P_0(x) = \mathcal{N}(x; \mu_0, \sigma^2)$   $P_1(x) = \mathcal{N}(x; \mu_1, \sigma^2)$ 

$$
f(x) = 1 \text{ if } \frac{P_1(x)\pi}{P_0(x)(1-\pi)} \ge 1 \qquad \qquad f(x) = 1 \text{ if } x \ge \frac{\mu_1 + \mu_0}{2} - \frac{\sigma^2}{\mu_1 - \mu_0} \log(\frac{\pi}{1-\pi})
$$

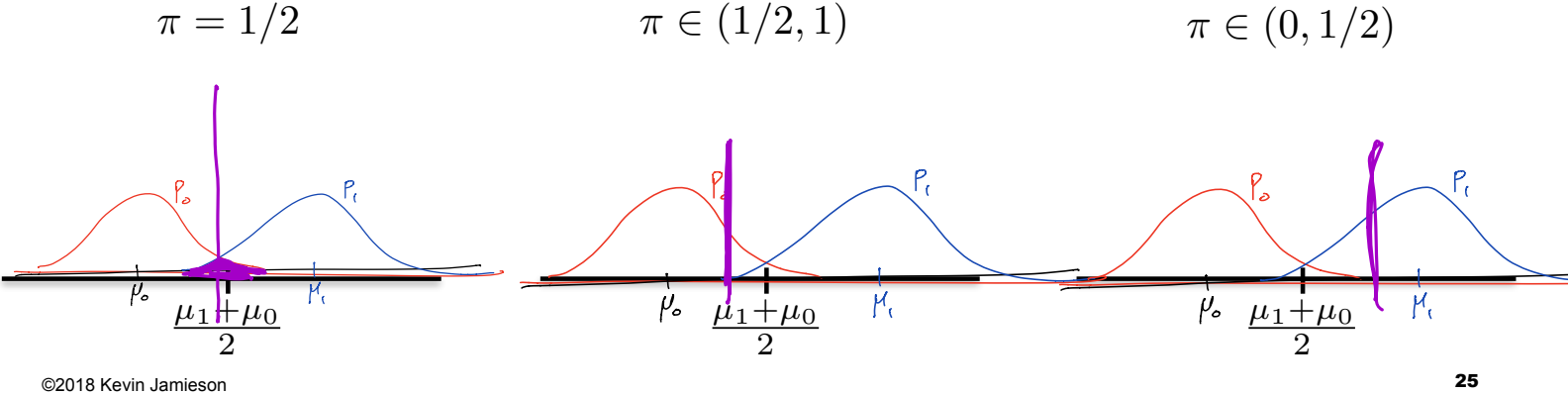

 $P_0(x) = \mathcal{N}(x; \mu_0)$ 

Po

Same ideas extend to higher dimensions:

$$
P_1(x) = \mathcal{N}(x; \mu_1, \Sigma_1)
$$

$$
f(x) = 1
$$
 if  $\frac{P_1(x)\pi}{P_0(x)(1-\pi)} \ge 1$ 

Cases:

$$
\underline{\Sigma_0=\Sigma_1}:
$$

 $\Sigma_0 \neq \Sigma_1$ :

Same ideas extend to higher dimensions:

$$
P_1(x) = \mathcal{N}(x; \mu_1, \Sigma_1)
$$

$$
P_1(x) = \mathcal{N}(x; \mu_1, \Sigma_1) \qquad P_0(x) = \mathcal{N}(x; \mu_0, \Sigma_0)
$$

 $\overline{A}$ 

$$
f(x) = 1
$$
 if  $\frac{P_1(x)\pi}{P_0(x)(1-\pi)} \ge 1$ 

In practice we observe  $\{(x_i, y_i)\}_{i=1}^n$ 

$$
\widehat{\mu}_k = \frac{1}{|\{i : y_i = k\}|} \sum_{i:y_i = k} x_i \qquad \qquad \overbrace{\mathcal{U}} = \frac{|\{\iota : y_i = k\}|}{\Lambda}
$$
\n
$$
\widehat{\Sigma}_k = \frac{1}{|\{i : y_i = k\}| - 1} \sum_{i:y_i = k} (x_i - \widehat{\mu}_k)(x_i - \widehat{\mu}_k)^T
$$

 $\sim 1$ 

- **Learn**: f:**X —>**Y
	- 䡦 **X** features  $Y \in \{-1, 1\}$

䡦 Y – target classes

■ **Bayes optimal classifier:**

$$
\overline{a}
$$

$$
f(x) = \arg\max_{y} \mathbb{P}(Y = y | X = x)
$$

$$
f(x) = \arg\max_{y} \mathbb{P}(X = x | Y = y) \mathbb{P}(Y = y)
$$

Discriminative learning directly models  $P(Y = y | X = x)$ 

Example: 
$$
SVM
$$
,  $log i_5f$  is

Generative learning models  $\mathbb{P}(X = x, Y = y) = \mathbb{P}(X = x|Y = y)\mathbb{P}(Y = y)$ Example: LDA, QDA

# Hypothesis testing

Machine Learning – CSE546 Kevin Jamieson University of Washington

October 25, 2018

#### You are Amazon and wish to detect transactions with stolen credit cards.

For each transaction we observe a **feature vector X**: { email-address, age of account, anonymous PO box, price of items, copies of purchased item, etc. } and the transaction is either **real (Y=0)** or **fraudulent (Y=1)**

#### **Hypothesis testing:**

$$
\text{H0: } X \sim P_0 \qquad \qquad P_k = \mathbb{P}(X = x | Y = k)
$$
\n
$$
\text{H1: } X \sim P_1
$$

Your job is to build a (possibly randomized) decision function  $\delta(x) \in \{0, 1\}$ 

$$
\mathbb{P}(X=x) = \pi \mathbb{P}_1(x) + (1-\pi) \mathbb{P}_0(x)
$$

#### You are Amazon and wish to detect transactions with stolen credit cards.

For each transaction we observe a **feature vector X**: { email-address, age of account, anonymous PO box, price of items, copies of purchased item, etc. } and the transaction is either **real (Y=0)** or **fraudulent (Y=1)**

#### **Hypothesis testing:**

$$
\text{H0: } X \sim P_0 \qquad P_k = \mathbb{P}(X = x | Y = k)
$$
\n
$$
\text{H1: } X \sim P_1
$$

Your job is to build a (possibly randomized) decision function  $\delta(x) \in \{0, 1\}$ 

#### **Bayesian Hypothesis Testing:**

Assume 
$$
\mathbb{P}(Y = 1) = \pi
$$
  
\n $\mathbb{P}(X = x) = \pi P_1(x) + (1 - \pi)P_0(x)$ 

Assume  $\mathbb{P}(Y = 1) = \pi$  arg  $\min_{\delta} \mathbb{P}_{XY}(Y \neq \delta(X))$ 

#### You are Amazon and wish to detect transactions with stolen credit cards.

For each transaction we observe a **feature vector X**: { email-address, age of account, anonymous PO box, price of items, copies of purchased item, etc. } and the transaction is either **real (Y=0)** or **fraudulent (Y=1)**

#### **Hypothesis testing:**

$$
\text{H0: } X \sim P_0 \qquad \qquad P_k = \mathbb{P}(X = x | Y = k)
$$
\n
$$
\text{H1: } X \sim P_1
$$

Your job is to build a (possibly randomized) decision function  $\delta(x) \in \{0, 1\}$ 

#### **Minimax Hypothesis Testing:**

$$
\arg\min_{\delta} \max \{ \mathbb{P}(\delta(X) = 0 | Y = 1), \mathbb{P}(\delta(X) = 1 | Y = 0) \}
$$

#### You are Amazon and wish to detect transactions with stolen credit cards.

For each transaction we observe a **feature vector X**: { email-address, age of account, anonymous PO box, price of items, copies of purchased item, etc. } and the transaction is either **real (Y=0)** or **fraudulent (Y=1)**

#### **Hypothesis testing:**

$$
\text{H0: } X \sim P_0 \qquad \qquad P_k = \mathbb{P}(X = x | Y = k)
$$
\n
$$
\text{H1: } X \sim P_1
$$

Your job is to build a (possibly randomized) decision function  $\delta(x) \in \{0, 1\}$ 

#### **Neyman-Pearson Hypothesis Testing:**

$$
\arg\max_{\delta} \mathbb{P}(\delta(X) = 1 | Y = 1), \text{ subject to } \mathbb{P}(\delta(X) = 1 | Y = 0) \le \alpha \}
$$

### Neyman-Pearson Testing

#### **Hypothesis testing:**

H0:  $X \sim P_0$ H1:  $X \sim P_1$  $P_k = \mathbb{P}(X = x | Y = k)$ 

#### **Neyman-Pearson Hypothesis Testing:**

$$
\arg\max_{\delta} \mathbb{P}(\delta(X) = 1 | Y = 1), \text{ subject to } \mathbb{P}(\delta(X) = 1 | Y = 0) \le \alpha \}
$$

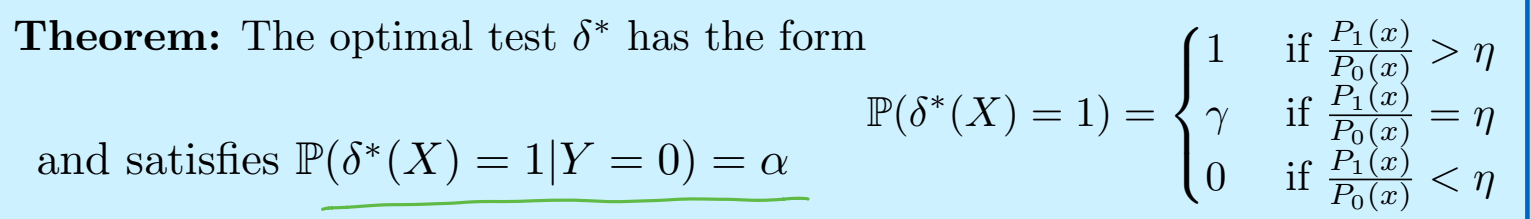